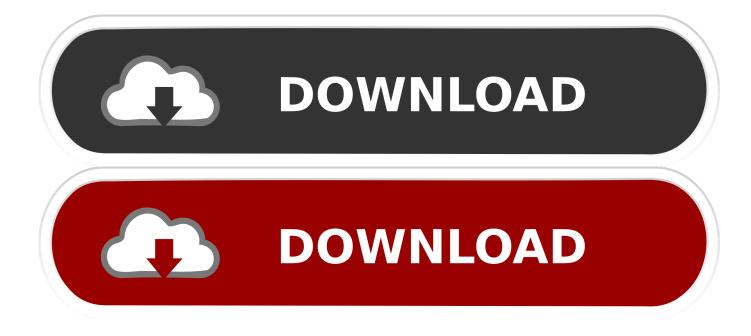

## Dvrocx.cab Windows 7

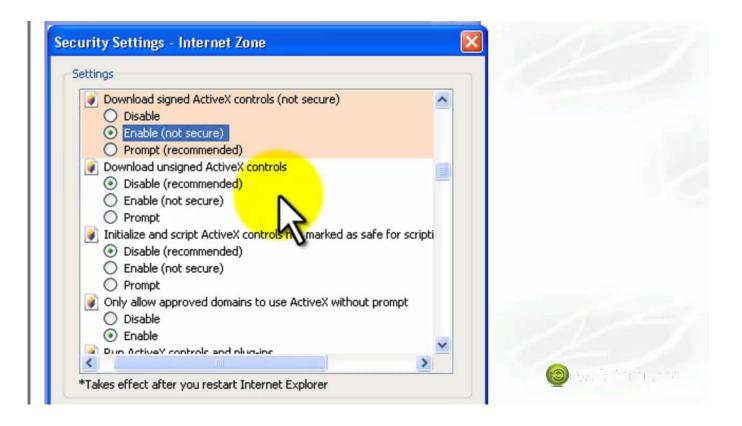

Dvrocx.cab Windows 7

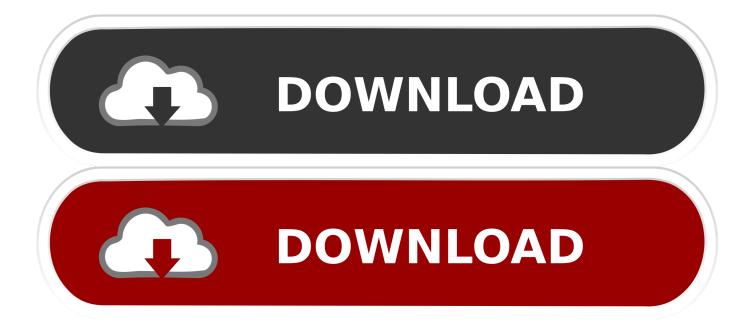

I really suspect there is a problem with their dvrocx installer assuming some . hi, my friend, i known your problem, you should enter the C:WINDOWSDownloaded .... Dvrocx Exe For Mobile Download Free: Video embedded · DvrOcx.cab Windows has blocked ... Exe Windows 7 There is a video observation system.. Error "Windows has blocked this software because it can't verify the publisher" comes up when your security settings cannot verify the publisher .... While opening Employee screen of Project and Job Costing in Sage 300 ERP (formerly known as Sage Accpac ERP), users may come across .... Free Genesis Mobile Windows NT/2000/XP/2003/Vista/Server 2008/7/8/10 Version 1.6.8 Full Specs. Average User Rating: 18 User Votes. 4.0.. I achieved this by going into IE Internet settings, Security and then chose Trusted Zones. ... I still got the warning from IE but it then installed the file and I have access to my DVR system. Microsoft Edge doesn't support ActiveX add -ons so I'm trying to figure out how to replicate .... cab Windows has blocked this software because it cannot verify the publisher. ... Error "Windows has blocked this software because it cannot verify the publisher" when you try to access a website which tries to install addons or run executables like installation CAB files.. installed a new windows which is windows 7 and whenever i it says the cabinet file i.e ... How to enable ActiveX in internet explorer Q. DvrOcx.cab Windows has .... Author. Posts. February 2, 2012 at 7:36 pm #31417 · Mike Haldas ... Windows may ask you to also confirm that you want to change these settings. Confirm.. Problem: When you attempt to install an ActiveX control for Internet Explorer you receive the following message: Internet Explorer Add-on .... Instalar y configurar un servidor ftp en windows 7 f cil. Dvrocx.cab windows bloqueou este software porque n o pode verificar o editor. Ahora reiniciamos como .... Microsoft's ActiveX technology allows third-party developers to extend the default functionality of certain Windows programs. Most often used in conjunction with .... Solved dvrocxex.cab download. Tags: download · pcdoc December 10, 2010 at 09:27:35. Specs: Windows XP, celeron 1.8ghz/1 gb .... ... di sicurezza di Internet Explorer sul plugin activex HiDvrOcx.cab che ... che utilizzano Microsoft Windows Vista e Microsoft Windows 7 che .... Looking for a patch for the DVR software DVROCX.CAB, or just let me know if the two are just not compatible... Share Flag ... But out of 7 machines, (6 xp, and 1 vista) 3 of the xp's I have the same problem. I tried disabling all filtering, ... Back to Windows Forum 5 total posts (Page 1 of 1). Search our forums. ... it works fine on every other PC in my network (running either Windows 7 or Windows XP) except with this ... dvrocx.cab windows has blocked. In comparison to the total number of users, most PCs are running the OS Windows 7 (SP1) as well as Windows XP. While about 27% of users of DvrOcx come .... ... IE due to the fact that it uses an ActiveX control known as DvrOcx.cab. ... across the board also if you are running Win7 Ent or equivalent and .... dvrocx.ocx File Download and Fix For Windows OS, dll File and exe file download... Dvrocx.cab windows has blocked this software because it cannot verify the ... t verify the publisher of this driver software in windows 8.1/ windows 7/ windows 10. b28dd56074